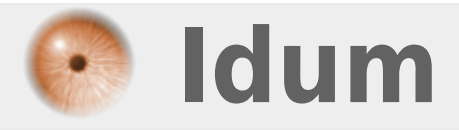

## **GRUB >>> Configuration de GRUB**

**Description :**

**Le but de ce cours est de modifier la configuration de GRUB.**

**15 octobre 2009 -- N.Salmon -- article\_65.pdf**

Idum > Systèmes > Debian > **GRUB**

## **GRUB**

## **>>> Configuration de GRUB**

Si vous avez installé Debian, lors de la l'installation il vous propose d'installer le logiciel GRUB pour gérer le boot ou le multi-boot de votre ordinateur.

Si pour quelque raison vous avez envie de faire des modifications allez modifier le fichier menu.lst :

nano /boot/grub/menu.lst

Une fois dans ce fichier vous avez ceci qui s'affiche :

```
# menu.lst - See: grub(8), info grub, update-grub(8)
# grub-install(8), grub-floppy(8),
# grub-md5-crypt, /usr/share/doc/grub
# and /usr/share/doc/grub-doc/.
## default num
# Set the default entry to the entry number NUM. Numbering starts from 0, and
# the entry number 0 is the default if the command is not used.
#
# You can specify 'saved' instead of a number. In this case, the default entry
# is the entry saved with the command 'savedefault'.
# WARNING: If you are using dmraid do not change this entry to 'saved' or your
# array will desync and will not let you boot your system.
default 0
```
- Indique la partition de boot par défaut

```
## timeout sec
# Set a timeout, in SEC seconds, before automatically booting the default entry
# (normally the first entry defined).
timeout 5
```
- Indique le nb de seconde d'affichage du menu

# Pretty colours color cyan/blue white/blue

- Indique les couleurs du menu

 $\ddot{\phantom{0}}$ 

~ ## ## End Default Options ##

- Indique les différentes partitions bootable, se sont ici que sont configuré les différentes systèmes d'exploitations qui s'afficheront sur votre menu au démarrage

```
title Debian GNU/Linux, kernel 2.6.18-6-486
root (hd0,1)
kernel /boot/vmlinuz-2.6.18-6-486 root=/dev/sda2 ro
initrd /boot/initrd.img-2.6.18-6-486
savedefault
```
title Debian GNU/Linux, kernel 2.6.18-6-486 (single-user mode) root (hd0,1) kernel /boot/vmlinuz-2.6.18-6-486 root=/dev/sda2 ro single initrd /boot/initrd.img-2.6.18-6-486 savedefault

### END DEBIAN AUTOMAGIC KERNELS LIST

**15 octobre 2009 -- N.Salmon -- article\_65.pdf**

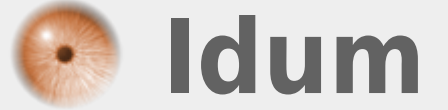